## 给你的数据库文件减肥 PDF转换可能丢失图片或格式,建议

## https://www.100test.com/kao\_ti2020/251/2021\_2022\_\_E7\_BB\_99\_ E4\_BD\_AO\_E7\_9A\_84\_E6\_c97\_251732.htm

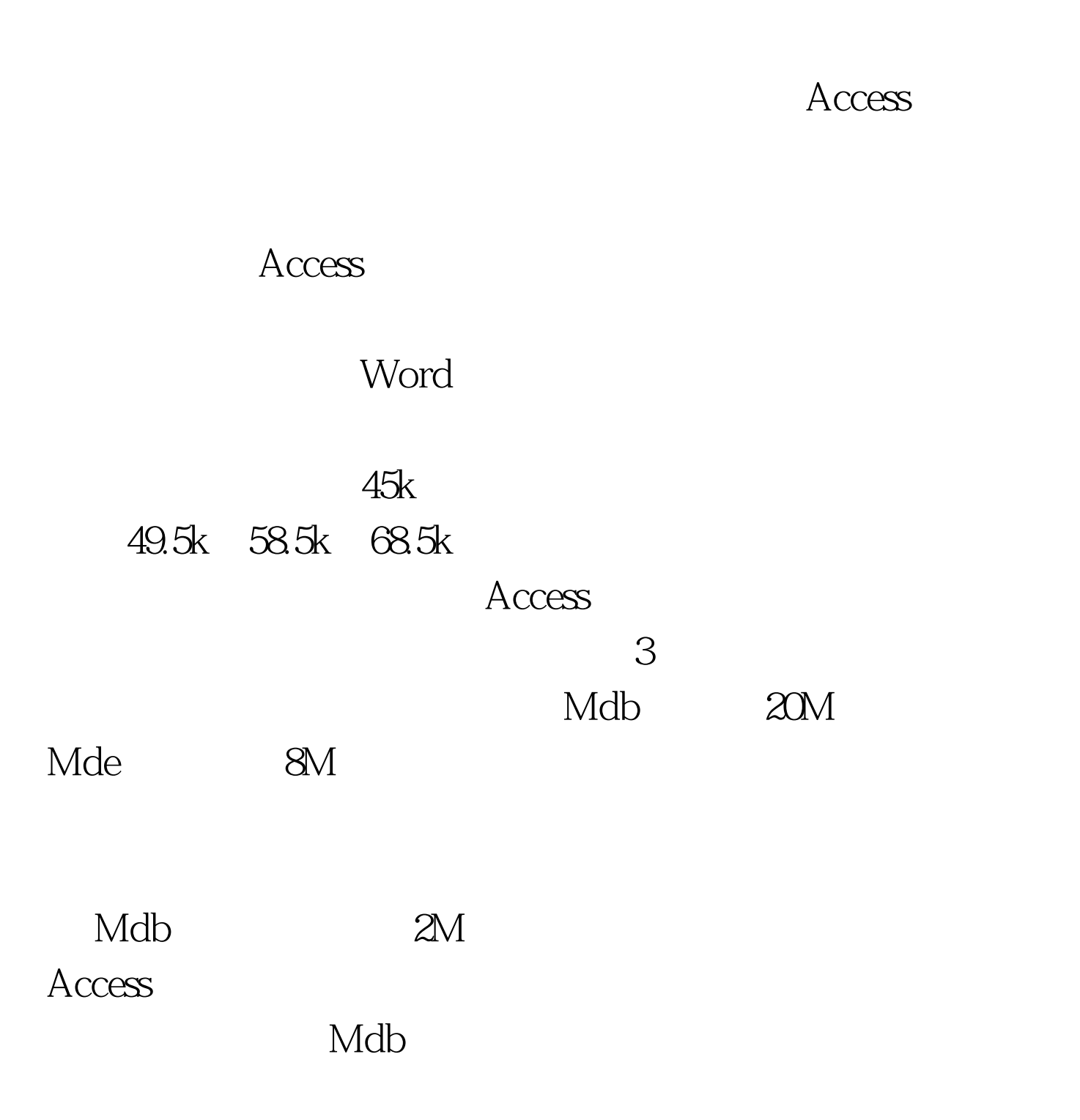

 $\text{Mdb}$   $240k$ 

 $\Theta$ Ok $\Xi$ 

Mdb Winzip

Winzip

 $100\mathrm{Test}$ www.100test.com